# Cloud9

### **AWS Cloud9**

■ Is a cloud-based integrated development environment (IDE) that lets you write, run, and debug your code with just a browser.

■ It includes a code editor, debugger, and terminal. Cloud9 comes prepackaged with essential tools for popular programming languages, including JavaScript, Python, PHP, and more, so you don't need to install files or configure your development machine to start new projects. Since your Cloud9 IDE is cloud-based, you can work on your projects from your office, home, or anywhere using an internet-connected machine.

## **AWS Cloud9**

Cloud9 also provides a seamless experience for developing serverless applications enabling you to easily define resources, debug, and switch between local and remote execution of serverless applications.

With Cloud9, you can quickly share your development environment with your team, enabling you to pair program and track each other's inputs in real time. Cloud9 had been acquired by Amazon in July 2016. As of March 2018, existing accounts on Cloud9's original website may be used, but new accounts may not be created. Cloud9 is now a part of Amazon Web Services (AWS), and as such, you must use an AWS account to use Cloud9.

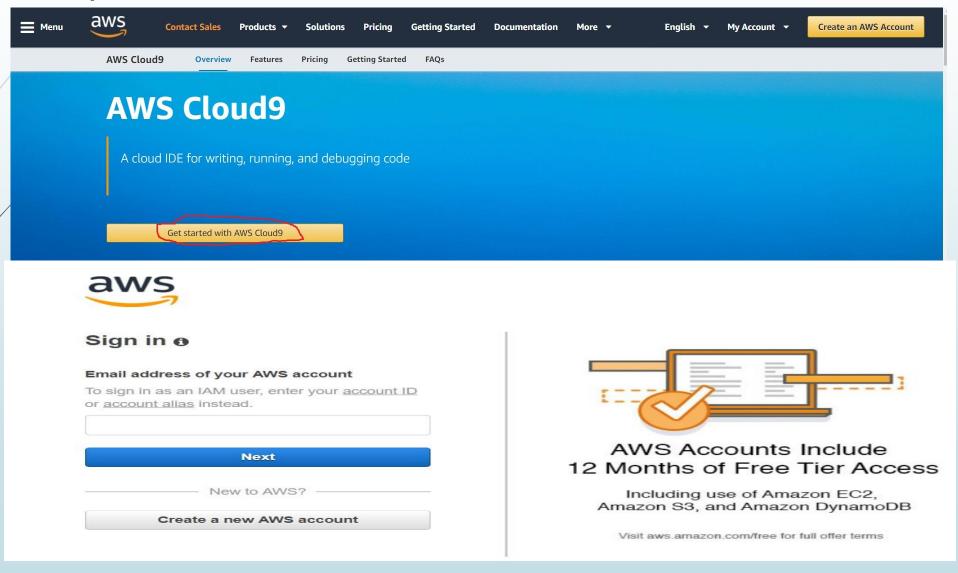

# **Benefits**

#### ■ CODE WITH JUST A BROWSER

AWS Cloud9 gives you the flexibility to run your development environment on a managed Amazon EC2 instance or any existing Linux server that supports SSH. This means that you can write, run, and debug applications with just a browser, without needing to install or maintain a local IDE. The Cloud9 code editor and integrated debugger include helpful, time-saving features such as code hinting, code completion, and step-through debugging. The Cloud9 terminal provides a browser-based shell experience enabling you to install additional software, do a git push, or enter commands.

#### CODE TOGETHER IN REAL TIME

AWS Cloud? makes collaborating on code easy. You can share your development environment with your team in just a few clicks and pair program together. While collaborating, your team members can see each other type in real time, and instantly chat with one another from within the IDE.

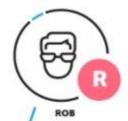

```
🐧 🔞 🌘 Share 🛱
Sete Run Tools Window Support
                          Preview    Run
                                                                                   ▼ Environment Members
                                                                                   * ReadWrite
           50
   90 };
                                                                                   You (online)
                                                                                                                     FW RW
                                                                                   aaron (online)
   92 const handlersp = {
                                                                                   rob (online)
                                                                                                                     FA .
           'LaunchRequest': function () {
                                                                                   ▼ Group Chief
               this.emit('GetFact');
   94
   95
           'GetNewFactIntent': function () {
                                                                                               modified by ReadWitte members.
               this.emit('GetFact');
   97
   98
   99
  100
                                                                                   aaron
  101
           'GetFact': function () {
  102
  103
               // Get a random space fact from the space facts list
  104
               // Use this.t() to get corresponding language data
               const factArr = this.t('FACTS');
  105
               const factIndex = Math.floor(Math.ranger) * factArr.length);
  106
  107
               const randomFact = factArr[factIndex];
                                                                                   Looks ok. I don't see my Star trek facis though 🦲
  108
               // Create speech output
  109
               const speechOutput = this.t('GET_FACT_MESSAGE') + randomFact;
  110
               this.emit(':tellWithCard', speechOutput, this.t('SKILL_NAME'),
  112
                                                            claire O
           'AMAZON.HelpIntent': function () {
               const speechOutput = this.t('HELP_MESSAGE'):
  114
  115
               const reprompt = this.t('HELP_MESSAGE');
               this.emit(':ask', speechOutput, reprompt):
  116
  117
                                                                             ø
```

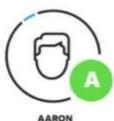

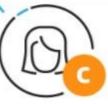

# **Benefits**

#### BUILD SERVERLESS APPLICATIONS WITH EASE

AWS Cloud? makes it easy to write, run, and debug serverless applications. It preconfigures the development environment with all the SDKs, libraries, and plug-ins needed for serverless development. Cloud? also provides an environment for locally testing and debugging AWS Lambda functions. This allows you to iterate on your code directly, saving you time and improving the quality of your code.

#### START NEW PROJECTS QUICKLY

AWS Cloud? makes it easy for you to start new projects. Cloud?'s development environment comes prepackaged with tooling for over 40 programming languages, including Node.js, JavaScript, Python, PHP, Ruby, Go, and C++. This enables you to start writing code for popular application stacks within minutes by eliminating the need to install or configure files, SDKs, and plug-ins for your development machine. Because Cloud? is cloud-based, you can easily maintain multiple development environments to isolate your project's resources.

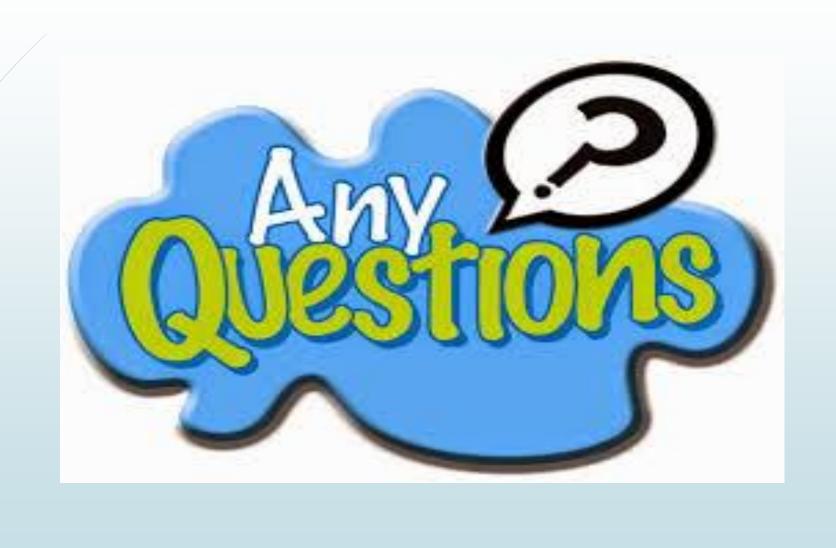